# **103.7 Procurar em arquivos de texto usando expressões regulares**

[Objetivo do exame 101-400](https://wiki.laboratoriobinario.com.br/certificacoes/lpi/lpic-1/start#objetivos_do_exame_101-400) para a certificação [LPIC-1](https://wiki.laboratoriobinario.com.br/certificacoes/lpi/lpic-1/start).

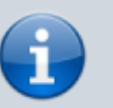

[Objetivo do exame LX0-103](https://wiki.laboratoriobinario.com.br/certificacoes/comptia/linux/start) para a certificação [Linux+](https://wiki.laboratoriobinario.com.br/certificacoes/comptia/linux/start) [Powered by LPI.](https://wiki.laboratoriobinario.com.br/certificacoes/comptia/linux/start)

#### **Peso Descrição** Os candidatos devem ser capazes de manipular arquivos e texto usando expressões regulares. Este objetivo inclui a criação de expressões regulares simples contendo vários elementos. Também inclui o uso de ferramentas de expressão regular para realizar pesquisas em um sistema de arquivos ou no conteúdo de um arquivo.

#### **Principais áreas de conhecimento:**

- Criar expressões regulares contendo vários elementos.
- Usar ferramentas de expressão regular para realizar pesquisas em um sistema de arquivos ou no conteúdo de um arquivo.

### **Segue abaixo uma lista parcial dos arquivos, termos e utilitários usados:**

- grep
- egrep
- fgrep
- sed
- $\bullet$  regex(7)

## **Referências**

LPI Wiki: [LPIC-1 Objetivos V4\(PT-BR\)](https://wiki.lpi.org/wiki/LPIC-1_Objetivos_V4(PT-BR))

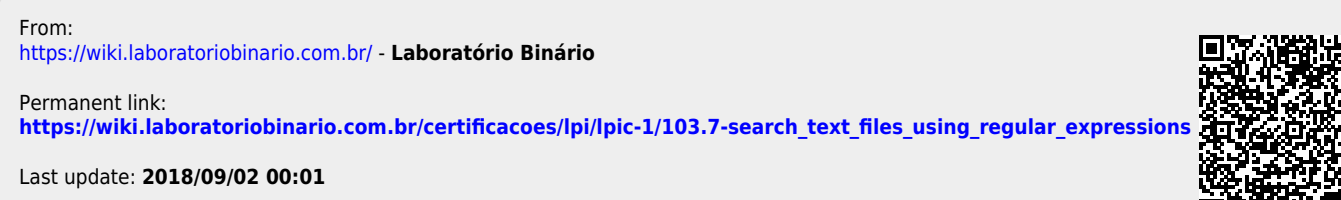